УТВЕРЖДАЮ

Заместитель Деректора по техническим вопросам ООО "ИКС-ТЕХНО"

О. Ю. Чеховой

" <u>" у ставе 2013 г.</u>

## *РЕГИСТРАТОР КОНТРОЛЬНО-КАССОВЫЙ ЭЛЕКТРОННЫЙ «MG-T808TL»*

# *ПЕРЕЧЕНЬ КОМАНД И ОПИСАНИЕ ПРОТОКОЛОВ ОБМЕНА С ВНЕШНИМИ УСТРОЙСТВАМИ*

ІКС3.021.139ПК

РАЗРАБОТАЛ

Ведущий программист

В. В. Базилевский

" " 2013 г.

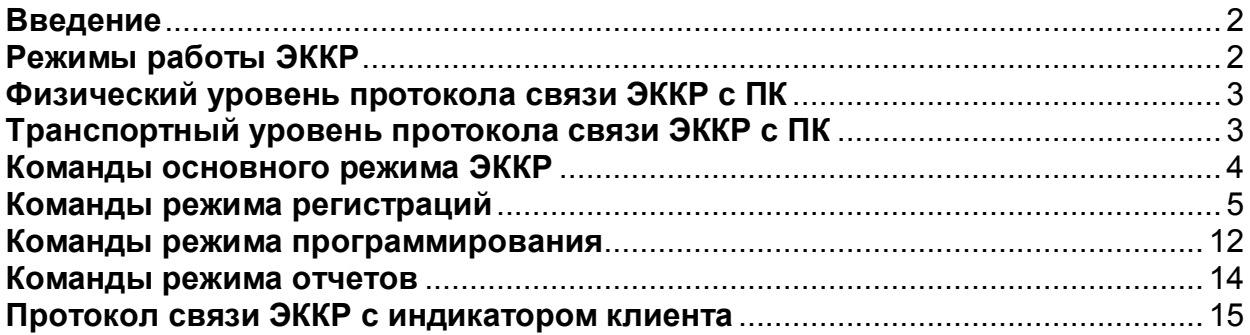

### <span id="page-1-0"></span>**Введение**

Электронный контрольно-кассовый регистратор MG-T808TL обеспечивает прием, обработку, хранение, выдачу на печать фискальной информации в полном объеме, предусмотренном техническими требованиями к электронным контрольно-кассовым аппаратам, техническими требованиями к электронным контрольно-кассовым регистраторам для различных сфер применения, ДСТУ 3915 - 99.

Основные термины и сокращения:

ЭККР – электронный контрольно-кассовый регистратор MG-T808TL;

ПК – внешнее устройство, под управлением которого работает ЭККР;

ПО – программное обеспечение, установленное на ПК, как интерфейс пользователя и ЭККР;

Чек – расчетный документ установленной формы и содержания, подтверждающий факт продажи товара (услуги) или выплаты (возврата) денег;

Символ - байт в соответствии с таблицей ASCII (кодировка PC866), в том числе и управляющие символы.

Регистрация фискальных данных ЭККР производится автоматически при обнаружении факта равенства или превышения суммы оплат в чеке над суммой продаж. После этого аннулировать чек, возвратить или отменить команду уже невозможно. Этапы закрытия чека: регистрация оплаты по команде ПО, обнаружение факта равенства или превышения суммы оплат над суммой продаж, занесение оборотов чека в дневные обороты, сброс признака открытого чека, установка признака открытой смены, печать чека с установкой и сбросом в конце печати признака незавершенного чека.

### <span id="page-1-1"></span>**Режимы работы ЭККР**

- 1. Режим инициализации. ЭККР входит в этот режим при включении с замкнутыми контактами инициализации (X4 – см. техническое описание ЭККР). При этом обнуляются дневные счетчики, регистрации параметров текущего чека, пароли, код аварийно незавершенной команды, свободные строки чека, заголовок чека (если ЭККР нефискализирован), налоговые ставки (если ЭККР нефискализирован), и устанавливается скорость обмена данными 9600 бод. Если ЭККР фискализирован, то в фискальную память заносится запись об инициализации. После инициализации ЭККР издает прерывистый сигнал. Связи нет. Выход – выключение ЭККР.
- 2. Режим блокировки по превышению количества инициализаций. ЭККР входит в этот режим при включении, если количество инициализаций после фискализации превысило 100 раз. В этом режиме ЭККР непрерывно сбрасывает печатное устройство и издает сигнал. Связи нет. Выход из режима только после замены фискальной памяти.
- 3. Автономный режим. ЭККР входит в этот режим, если после включения выполнить двойное нажатие кнопки «ПЧС». В этом режиме ЭККР выполняет отчеты, тесты и верификацию под управлением собственной клавиатуры. Сообщения выводятся на индикатор клиента или печать. Связи нет. Выход – выключение ЭККР.
- 4. <u>Основной режим.</u> ЭККР входит в этот режим после включения, проверки и инициализации печатающего устройства, фискальной памяти, индикатора клиента, регистров и счетчиков ОЗУ, завершения прерванной печати чека. ЭККР работает на связи с ПК. Основной режим разделяется на подрежимы:
	- нефискальный или «учебный» режим: на всех чеках печатается сообщение «НЕФИСКАЛЬНЫЙ ЧЕК», логотип производителя отсутствует, в фискальную память ничего не заносится, отчеты из фискальной памяти пустые;
	- фискальный режим: в чеках печатается сообщение «ФИСКАЛЬНЫЙ ЧЕК» и логотип производителя, в фискальную память заносятся фискальный номер, заголовок чека с налоговым номером, изменения налоговых ставок, дневные отчеты и записи инициализации ЭККР;
	- режим предварительного программирования: выполняются команды программирования параметров ЭККР, команды должны содержать параметр - пароль программирования;
- режим отчетов: выполняются команды печати отчетов, команды должны содержать параметр - пароль отчетов;
- режим регистраций: выполняются все остальные команды;
- режим блокировки ЭККР: команды не выполняются, причина блокировки указана в ответе ЭККР. Режим может иметь признак незавершенной команды, которая будет автоматически завершена после устранения причин блокировки.

### <span id="page-2-0"></span>**Физический уровень протокола связи ЭККР с ПК**

Физический уровень протокола связи с ЭККР базируется на двухточечном коммуникационном канале, работающем в асинхронном режиме согласно стандарту RS-232. Используются сигналы Rx, Tx, Gnd.

Передача проходит на скоростях 9600, 19200 или 38400 бод с 8 битами данных без четности и 1 стоп-битом.

### <span id="page-2-1"></span>**Транспортный уровень протокола связи ЭККР с ПК**

На транспортном уровне передаваемое сообщение должно содержаться между комбинациями управляющих символов DLE STX и DLE ETX, образуя пакетное сообщение.

Все байты внутри сообщения, которые совпадают с кодом символа DLE, удваиваются и не могут образовывать управляющие комбинации DLE ETX и DLE STX.

Инициатором связи является ПК, посылая пакетное сообщение, содержащее команду для ЭККР. В течение 40 мс все пакеты ПК подтверждаются со стороны ЭККР символом ACK или отклоняются символом NAK, при ошибке в контрольной сумме пакета или при превышении максимально допустимого времени ожидания (40 мс) между байтами пакета, или отклоняются символом SYN при занятости ЭККР.

В случае подтверждения пакета (АСК) ЭККР посылает символ SYN каждые 200мс, пока не будет готов пакет ответа на полученную команду. После выполнения команды ЭККР передает пакет ответа с результатом выполнения команды, который не должен квитироваться символами ACK или NAK со стороны ПК. Если в течение 200 мс не был принят символ SYN или правильный пакет ответа, рекомендуется ПО повторить отправку сообщения до нескольких раз, а далее выдать сообщение на верхний уровень об ошибке связи с ЭККР.

При отклонении пакета (NAK) ЭККР больше ничего не передает и переходит в состояние ожидания следующего сеанса связи. Рекомендуется ПО повторить отправку сообщения до нескольких раз, а далее выдать сообщение на верхний уровень об ошибке связи с ЭККР.

Отклонение пакета (SYN) означает, что ЭККР выполняет предыдущую команду и должен передавать символы SYN, а по окончанию пакет ответа. Рекомендуется дождаться окончания приема символов SYN и пакета ответа, а затем повторить отправку сообщения.

Сеанс связи при проведении команды с ЭККР использует поля:

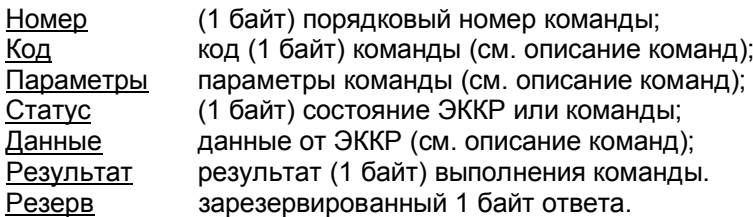

В основном режиме после включения и начальной инициализации или после выполнения команды ЭККР находится в цикле ожидания от ПК комбинации символов DLE STX. Приём этих символов вовлекает ЭККР в сеанс связи с ПК согласно представленной ниже схеме:

Сеанс выполнения команды

**ПК ЭККР** (DLE, STX, Номер, Код, [Параметры],CS,DLE,ETX[,CRC16lo,CRC16hi]) ----> <---- NAK или SYN или<br><---- ACK.ISYN или FN ACK, [SYN или ENQ], (DLE, STX, Номер, Код, Статус,

Результат,Резерв,[Данные],CS,DLE, ETX[,CRC16lo,CRC16hi])

CS – байт контрольной суммы. Скобки [] – необязательные поля Коды служебных символов:

 $DLE = 10$  hex,  $STX = 02$  hex,  $ETX = 03$  hex,  $ACK = 06$  hex,  $NAK = 15$  hex,  $SYN = 16$  hex,  $ENQ = 05$  hex.

Символ ENQ используется при приеме логотипа пользователя (торгового предприятия). См. команду №45.

При передаче от ПК к ЭККР байт контрольной суммы подсчитывается таким образом, чтобы младший байт результата побайтового сложения по полям Номер, Код, Параметры и самого байта CS был равен нулю. При передаче от ЭККР к ПК байт контрольной суммы подсчитывается аналогично по всем полям ответной посылки. Причём, дублирующие символы DLE при подсчёте контрольной суммы игнорируются.

Контрольная сумма CRC16 использует CCITT<sup>2</sup>-полином ( $x^{16} + x^{12} + x^{5} + 1$ ) и расчитывается по полям Номер, Код, Параметры, CS и ETX без дублирующих и заключительного DLE. В ответном пакете CRC16 подсчитывается аналогично.

ЭККР записывает полученный Номер и Код в ответное сообщение. Если ЭККР получает сообщение, в котором совпадают значения полей Номер и Код со значениями предыдущего сообщения, то он не выполняет команду, а повторяет передачу предыдущего сообщения.

```
Примеры вычисления CRC16 на Си и Паскале:
void CalcCRC16(BYTE *Buf, WORD Size, WORD *CRC16)
{char V;
  while(Size--) {
  V = *Buf++;INT HI(^{\ast}CRC16) ^= V;
  V =(INT_HI(*CRC16) << 4) ^ INT_HI(*CRC16);
  INT HI(*CRC16) = (V >> 4) ^ (V << 3) ^ INT_LO(*CRC16);
  INT_LO(*CRC16) = (V \gg 5) ^ V;
 }
}
function CalcCRC16(DataByte: Byte; CRC16: word): word;
var
       a:word;
begin
       CRC16 := CRC16 xor DataByte;
```
a:=(CRC16 xor (CRC16 shl 4)) and \$00FF; Result:=(CRC16 shr 8) xor (a shl 8) xor (a shl 3) xor (a shr 4);

end;

### <span id="page-3-0"></span>**Команды основного режима ЭККР**

В основном режиме (в отличие от автономного) ЭККР работает только под управлением прикладного ПО, установленного на ПК.

Код команды имеет бинарный (бин) формат.

Параметры и Данные могут быть в формате бин, BCD<sup>[\\*](#page-3-1)</sup> или символьном (сим). Многобайтные числа в формате бин передаются младшими байтами вперед. Нумерация битовых полей начинается с 0. Символы внутри Параметров и Данных имеет кодировку в пределах 32..252.

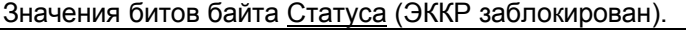

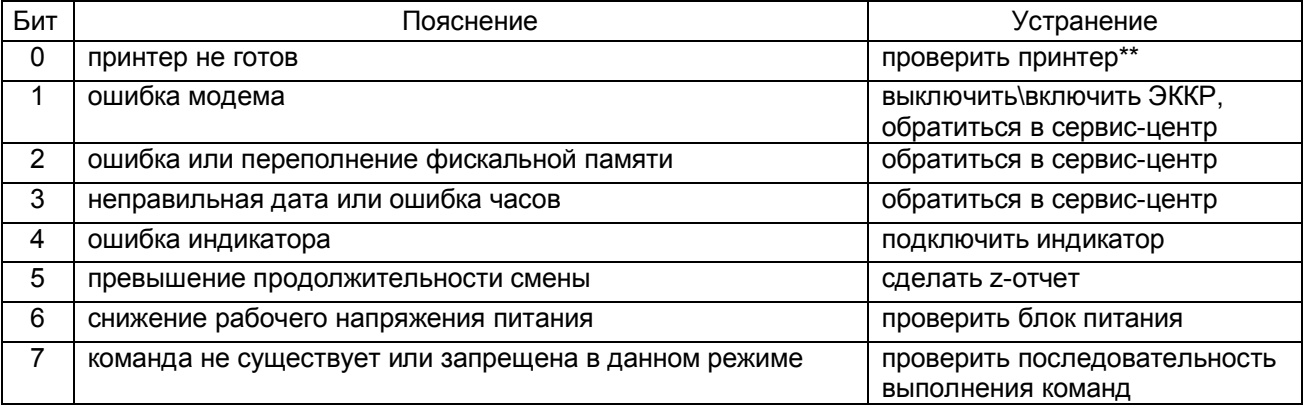

Байт Статуса указывает на причину блокировки ЭККР (команды не выполняются) за исключением. Всегда выполняются команды 0, 28, 42, 43, 53.

Бит 1 = 1 и  $C$ татус = 2 - заблокированы все команды, кроме 0, 1, 2, 28, 21, 22, 42, 43, 53.

Бит 3 = 1 и Статус = 8 – заблокированы все команды, кроме 0, 1, 2, 28, 42, 43, 53.

Бит 5 = 1 и Статус = 32 – заблокированы все команды, кроме 0, 13, 28, 42, 43, 53.

\*\* Рекомендуется проверить принтер на предмет заклинивания печатающего механизма и плотного закрытия крышек. Если блокировка не устраняется, то необходимо выполнить сброс принтера путем его выключения и включения.

Коды байта Результата.

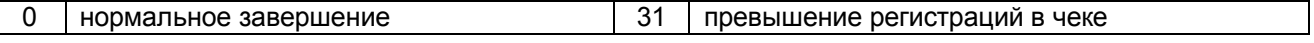

<span id="page-3-1"></span>\* BCD – binary code decimal младший и старший десятичные разряды числа записаны в младшую и старшую тетрады байта

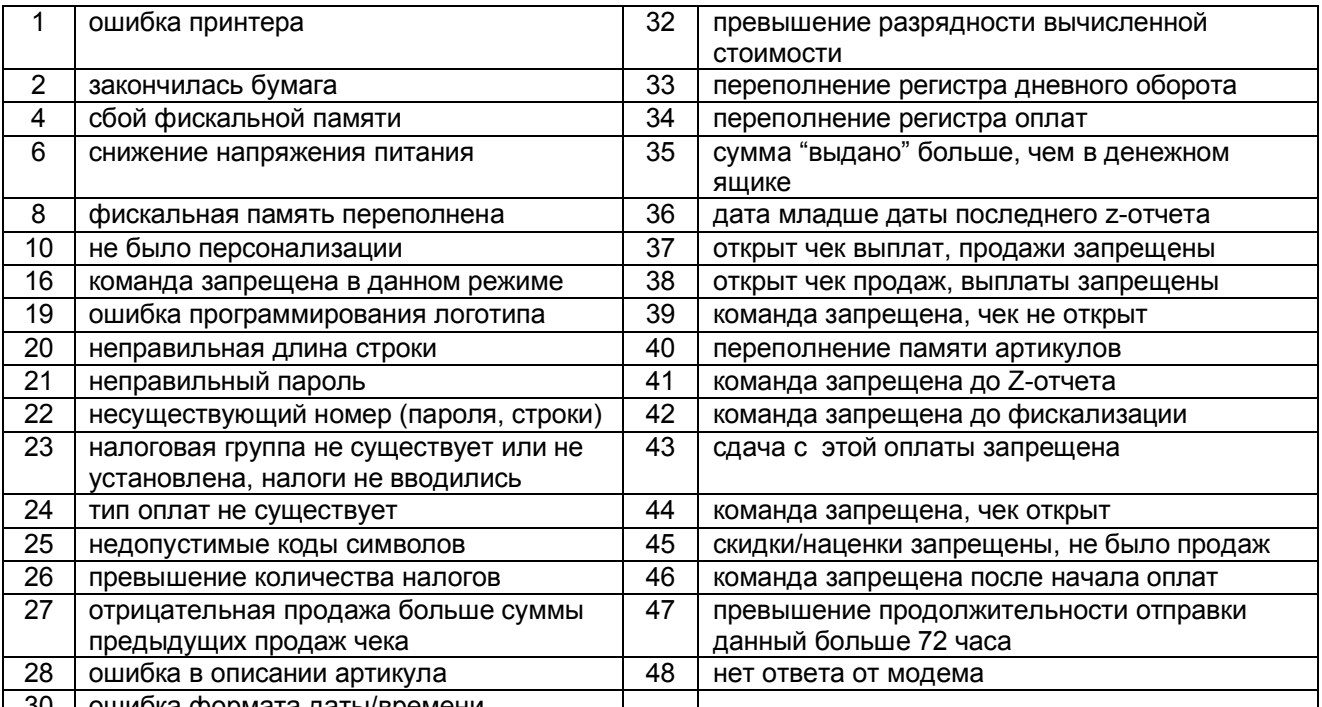

| 30 | ошибка формата даты/времени

В пакете ответа от ЭККР возможны 4 варианта значений байтов Статус и Результат.

1. Статус = 0, Результат = 0. Команда выполнилась успешно.

2. Статус # 0, Результат = 0. ЭККР заблокирован. Команда не выполнялась (кроме случаев указанных в примечаниях при описании байта Статуса). Рекомендуется оператору выполнить действия по разблокировке принтера.

3. Статус = 0, Результат # 0 (коды 16..46). Команда не выполнилась по причине согласно коду.

4. Статус # 0, Результат # 0 (коды 1..8). В ходе выполнения команды ЭККР блокировался по причине, указанной в байте Статус. Изменение состояния смены или чека до и после выполнения команды можно отследить по байту Резерв. Также при подаче команды 0 (SendStatus) флаг 13 = 1 покажет, завершит ли принтер выполнение команды после устранения причин блокировки. Иначе команду можно повторить.

Биты байта Резерв дублируют в каждом пакете ответа биты конфигурации ЭККР из команды SendStatus (0).

### Значение битов байта Резерва.

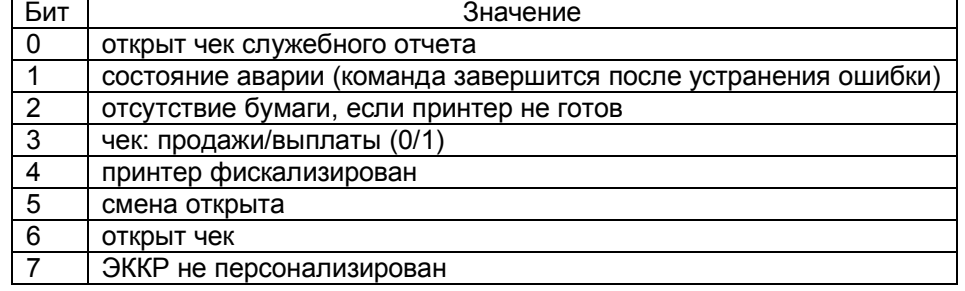

### <span id="page-4-0"></span>**Команды режима регистраций**

### *SendStatus прочитать состояние регистратора*

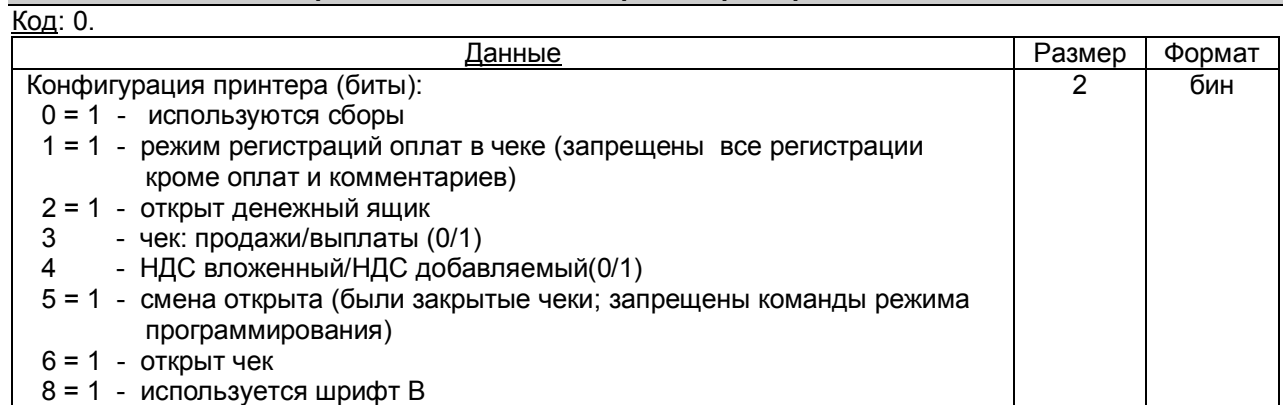

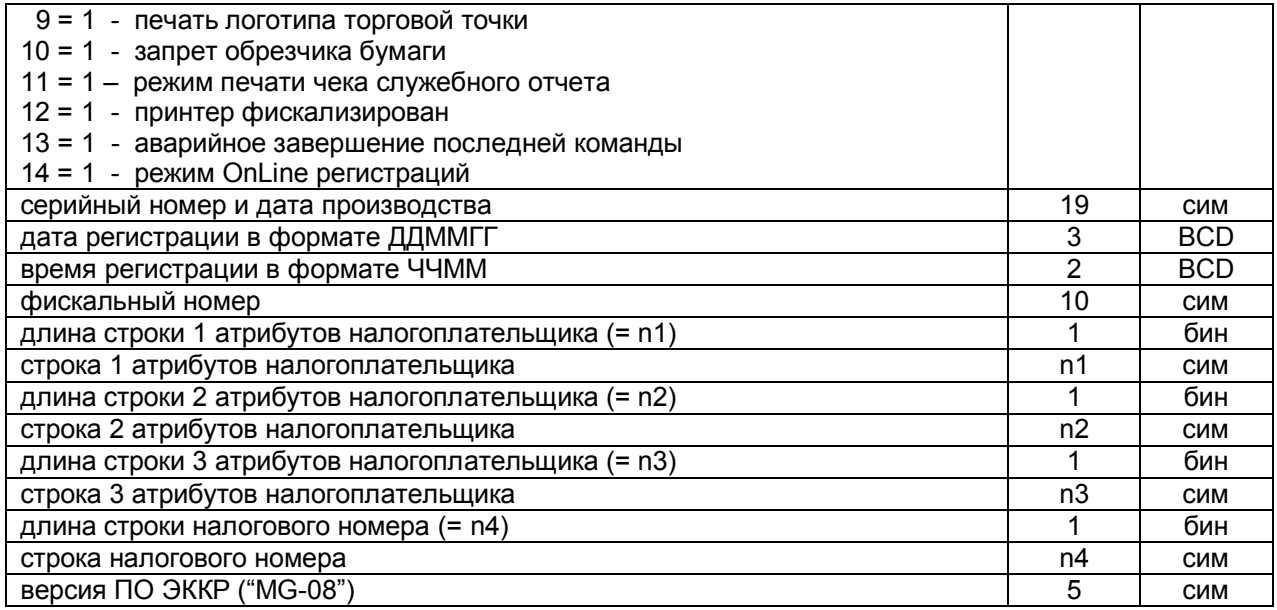

В нефискальном (учебном) режиме в полях Дата, Время регистрации и Фискальный номер находятся случайные значения.

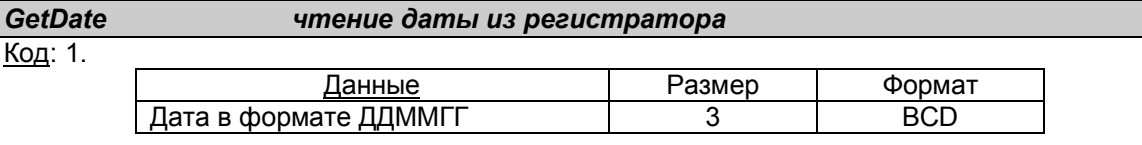

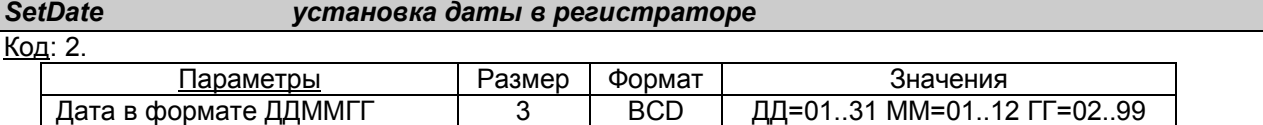

В фискальном режиме команда разрешена только с установленной перемычкой X18. Перемычка устанавливается после включения. Устанавливаемая дата не может предшествовать дате последнего Z-отчета.

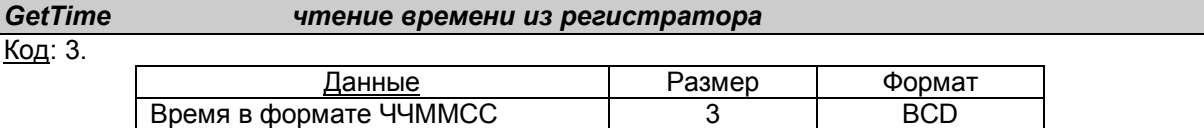

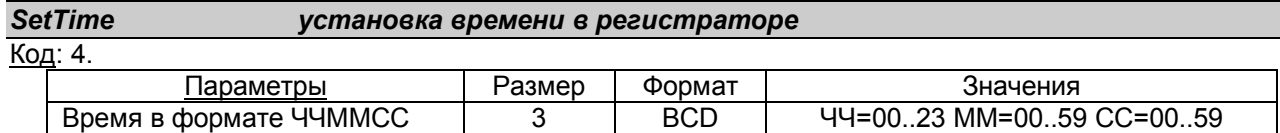

Команда разрешена только при закрытой смене.

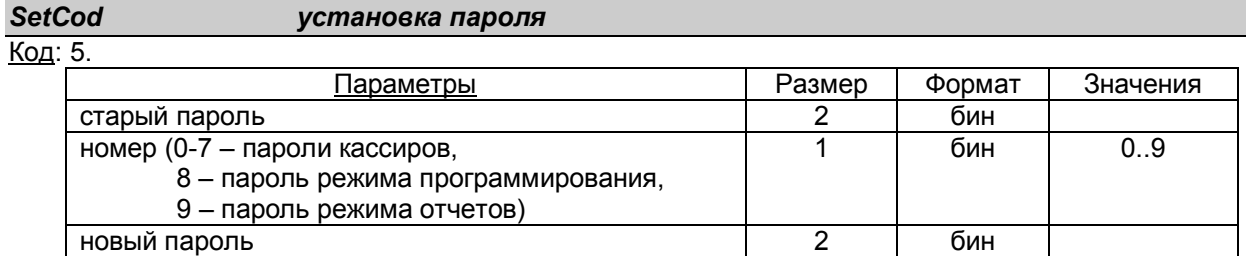

После инициализации ЭККР значения паролей равны нулю (0). Количество вводов старого пароля не более 10.

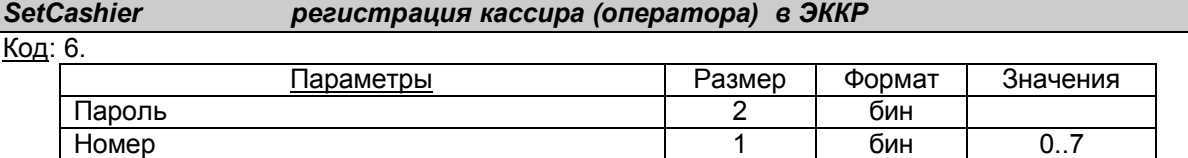

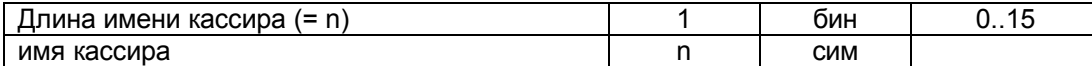

После инициализации ЭККР значения паролей равны нулю (0). При длине имени 0 – разрегистрация кассира. Количество вводов пароля не более 10.

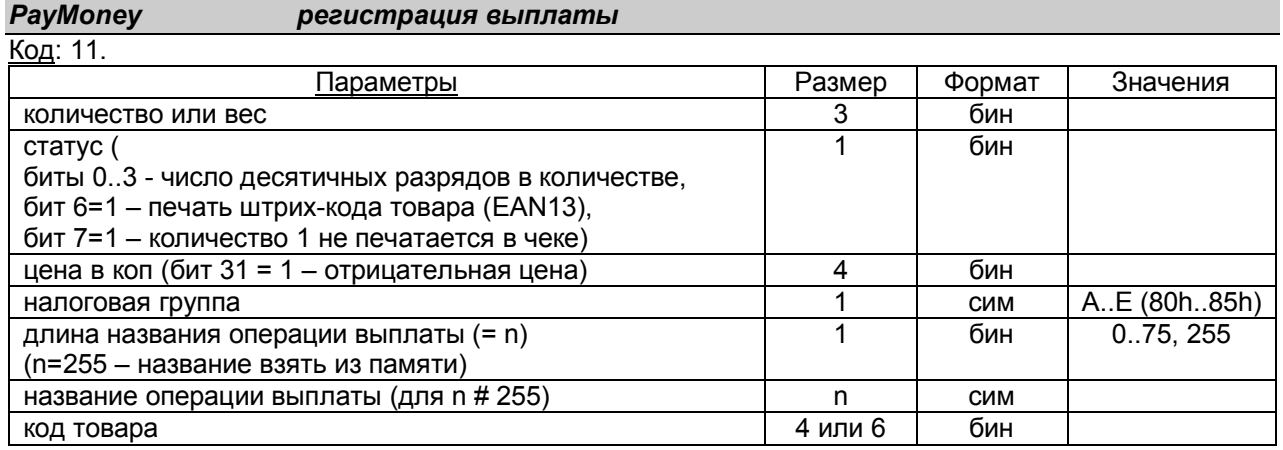

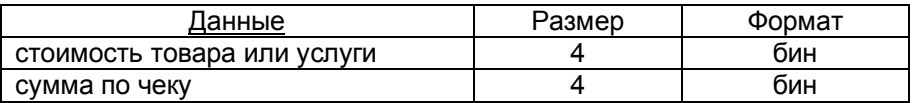

Команда запрещена, если не зарегистрированы налоговые ставки. Рассчитанная стоимость не должна превышать 999.999,99 грн. При отрицательной цене (для скидки, отказа от предыдущей регистрации и пр.) стоимость не должна превышать промежуточную сумму по предыдущим выплатам. После закрытия чека в параметрах артикулов соответствующих кодов меняются значения статусов на больший (с увеличением разрядности меньшего), увеличивается его количество и стоимость, если артикулы запрограммированы, или полностью заносится описание артикула, если не запрограммированы. ЭККР запрещает изменение налоговой группы, название выплаты, а в пределах чека, и цены. Группа Е – непрограммируемая необлагаемая группа.

### *Comment регистрация комментария в фискальном чеке*

Код: 13.

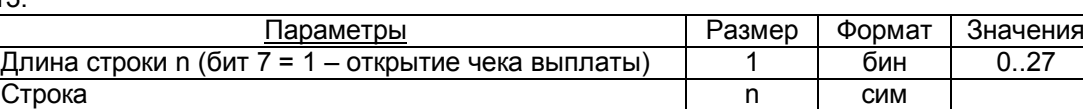

Если бит 7 длины строки равен единице (1) при первой регистрации в чеке, то открывается чек выплат, иначе будет открыт чек продаж. **В остальных случаях бит 7 не устанавливать!** Открыв чек комментарием (например, строкой "НУЛЕВОЙ ЧЕК") и закрыв его командой 20, можно напечатать нулевой чек.

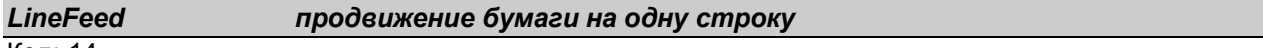

Код: 14.

### *ResetOrder обнуление чека*

### Код: 15.

После обнуления чека печать копии последнего чека невозможна.

*Sale регистрация продажи товара или услуги*

### *Avans служебное внесение денег в денежный ящик*

Код: 16.

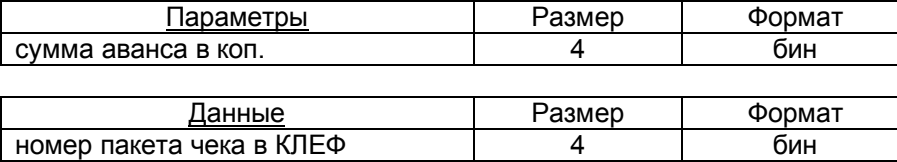

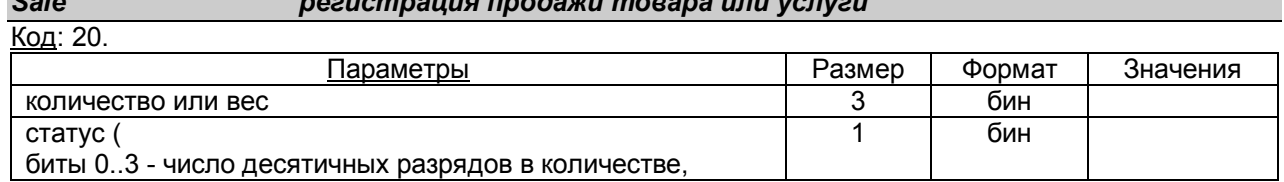

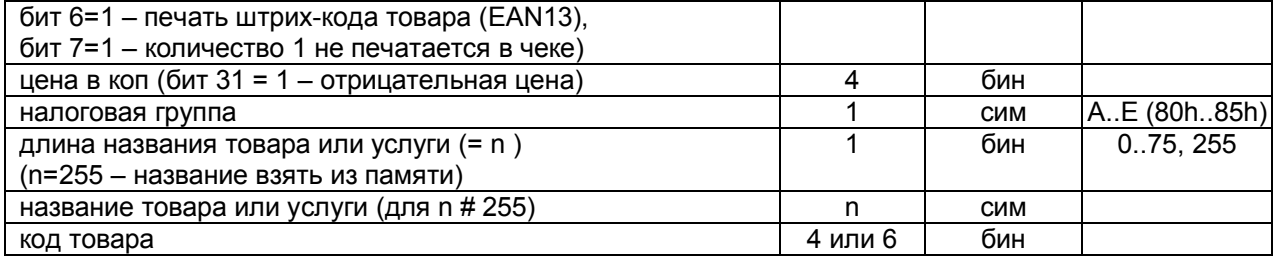

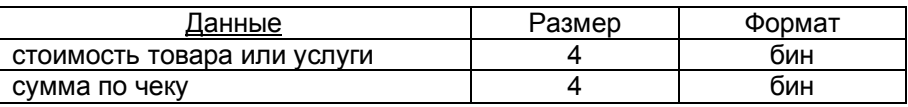

Команда запрещена, если не зарегистрированы налоговые ставки. Рассчитанная стоимость не должна превышать 999.999,99 грн. При отрицательной цене (для скидки, отказа от предыдущей регистрации и пр.) стоимость не должна превышать промежуточную сумму по предыдущим продажам. После закрытия чека в параметрах артикулов соответствующих кодов меняется статус на больший (с увеличением разрядности меньшего), увеличивается его количество и стоимость, если артикулы запрограммированы, или полностью заносится описание артикула, если не запрограммированы. ЭККР запрещает изменение налоговой группы, имени товара, а в пределах чека, и цены. Группа Е – непрограммируемая необлагаемая группа.

### *Payment регистрация оплаты и печать чека, если сума оплат не меньше суммы продаж*

Код: 18.

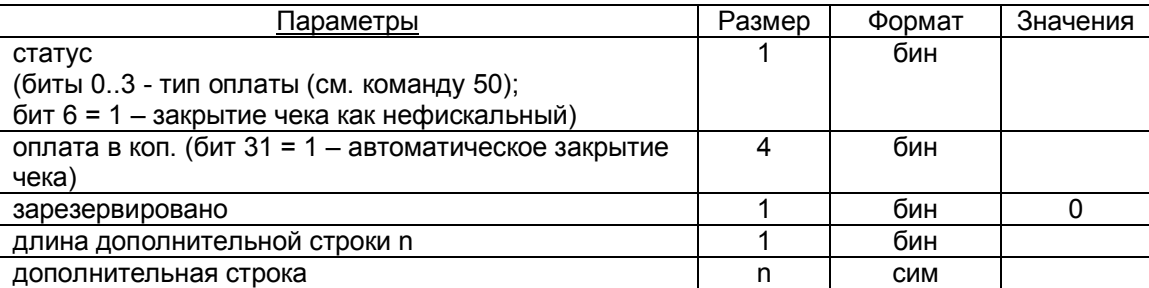

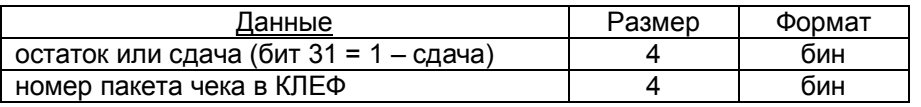

Команда запрещена при закрытом чеке. Чек закрывается автоматически и печатается, если сумма оплат больше или равна сумме продаж или выплат, или установлен бит 31 в сумме оплат. В последнем случае сумма данной оплаты вычисляется ЭККР. Если сумма наличными больше суммы продаж, то будет печататься сумма сдачи. Оплата со сдачей разрешена только для наличных. В чеке выплат оплата наличными должна быть не более суммы в денежном ящике. Для нефискального чека (обороты чека не сохраняются в дневных счетчиках и счетчиках артикулов) рекомендуется открывать чек продаж. Нулевая оплата не печатается в чеках. Номер пакета возвращается в случае закрытия чека.

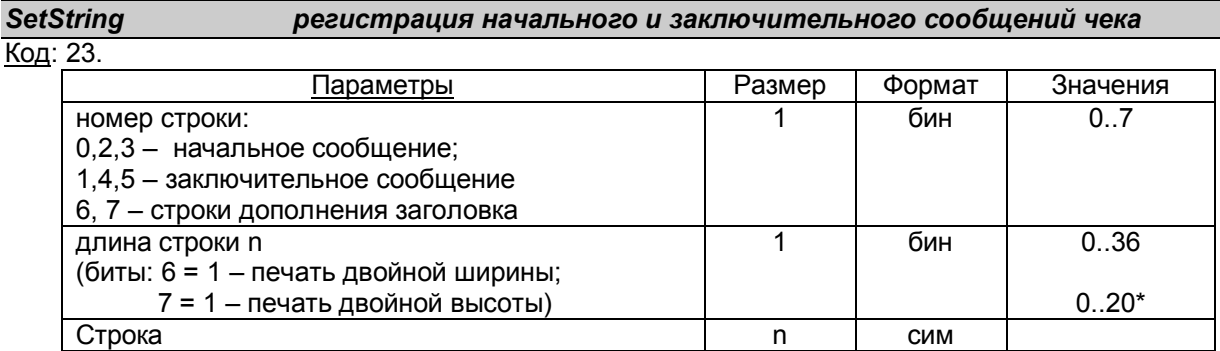

\* - длина строки при печати двойной ширины символов.

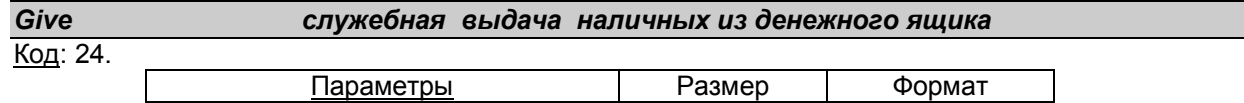

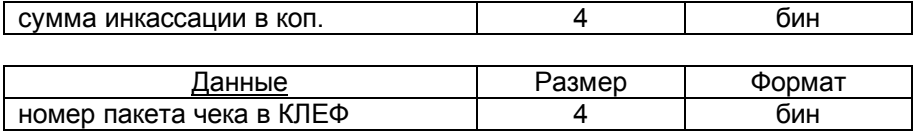

### *SendCustomer переслать строку на индикатор клиента*

Код: 27.

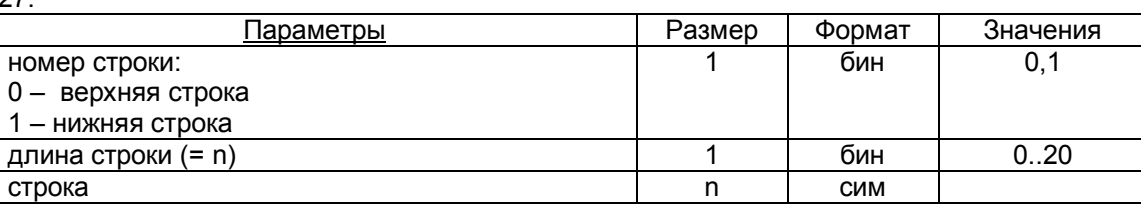

При открытом чеке верхняя строка не передается на индикатор.

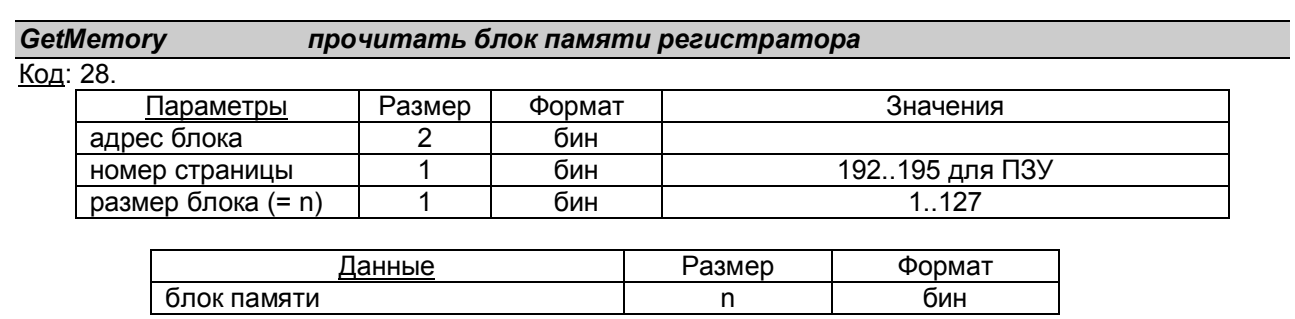

Адрес 6200h, страница 16, размер 10х2 – пароли кассиров, программирования и отчетов.

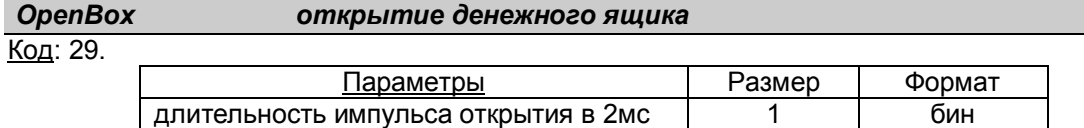

При отсутствии параметра на денежный ящик подается импульс 200мс.

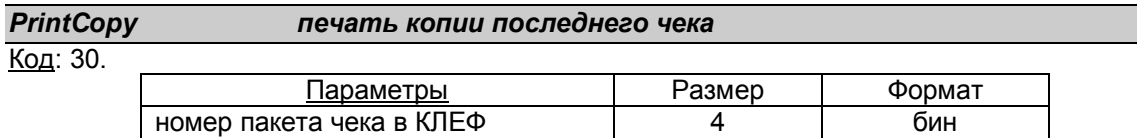

Команда запрещена, есть открытый чек.

*PrintVer печать налогового номера и версии программного обеспечения*

### Код: 32.

Налоговый номер и дата регистрации ЭККР печатаются только в фискальном режиме.

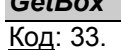

# *GetBox сумма наличных в денежном ящике*

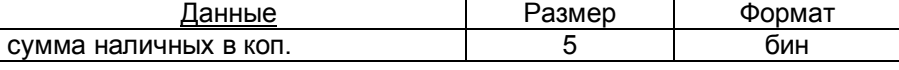

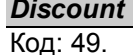

### *Discount регистрация скидки или наценки*

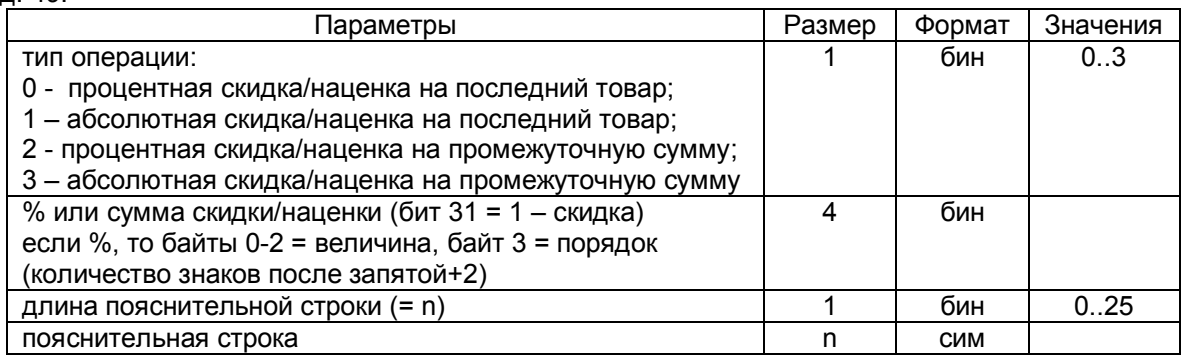

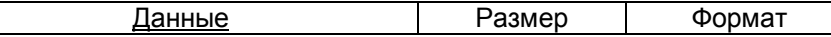

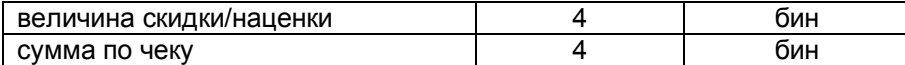

Команда запрещена, если не зарегистрированы продажи или выплаты. Если длина пояснительной строки 0, то подставляется "НАЦІНКА" или "ЗНИЖКА". При операциях 2 и 3 на чеке печатается промежуточная сумма с надписью "ПІДСУМОК". Данные по величине скидки или наценки не определяют скидка это или наценка.

### *CplOnline запрет/разрешение режима OnLine регистраций*

### Код: 36.

В режиме OnLine регистрация продажи, выплаты, оплаты, комментариев сопровождается печатью в чеке. Команда запрещена при открытом чеке. Вызов команды меняет значение параметра на противоположный.

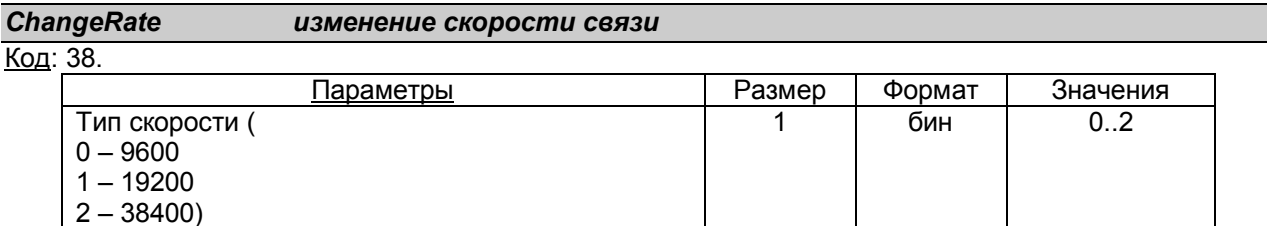

Ответ на команду приходит на прежней скорости.

### *TransPrint печать строки служебного отчета* Код: 40.

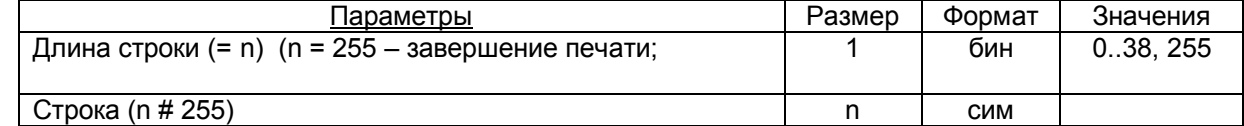

Команда запрещена при открытом чеке. При приеме первой строки автоматически открывается служебный чек. Рекомендуется использовать скорость связи 38400 бод для равномерной непрерывной печати.

### *GetArticle прочитать запись об артикуле*

Код: 41.

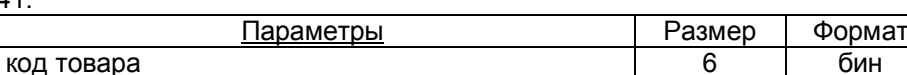

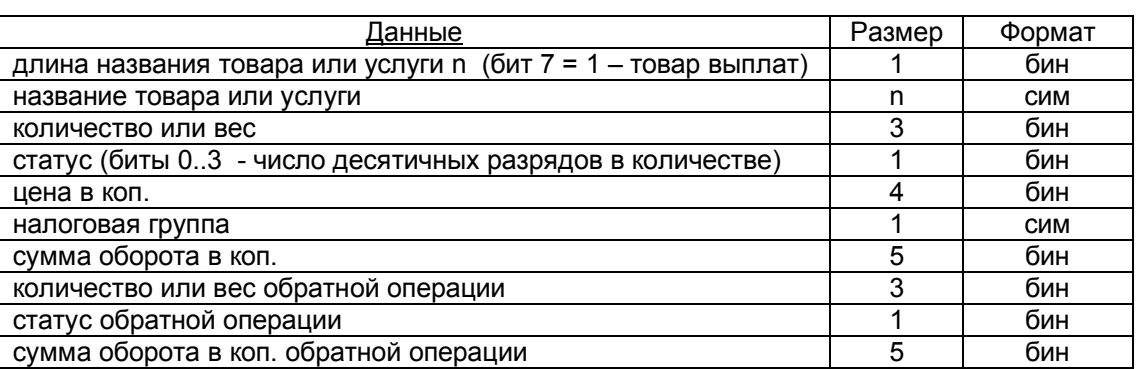

### *GetDayReport прочитать данные дневного отчета*

Код: 42.

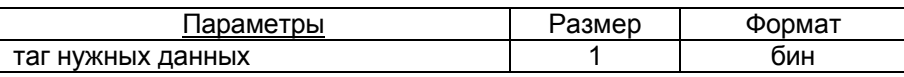

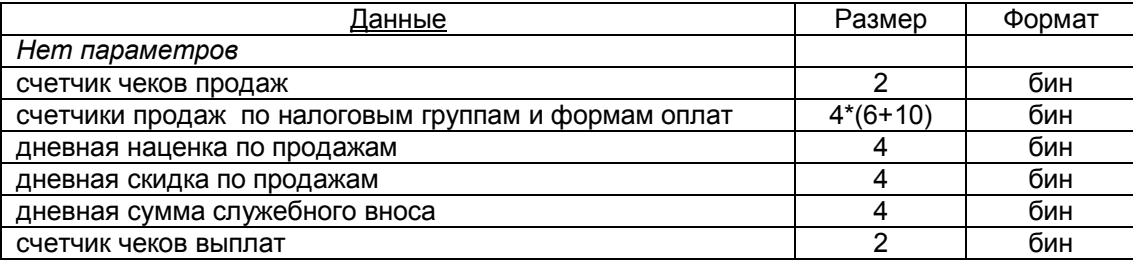

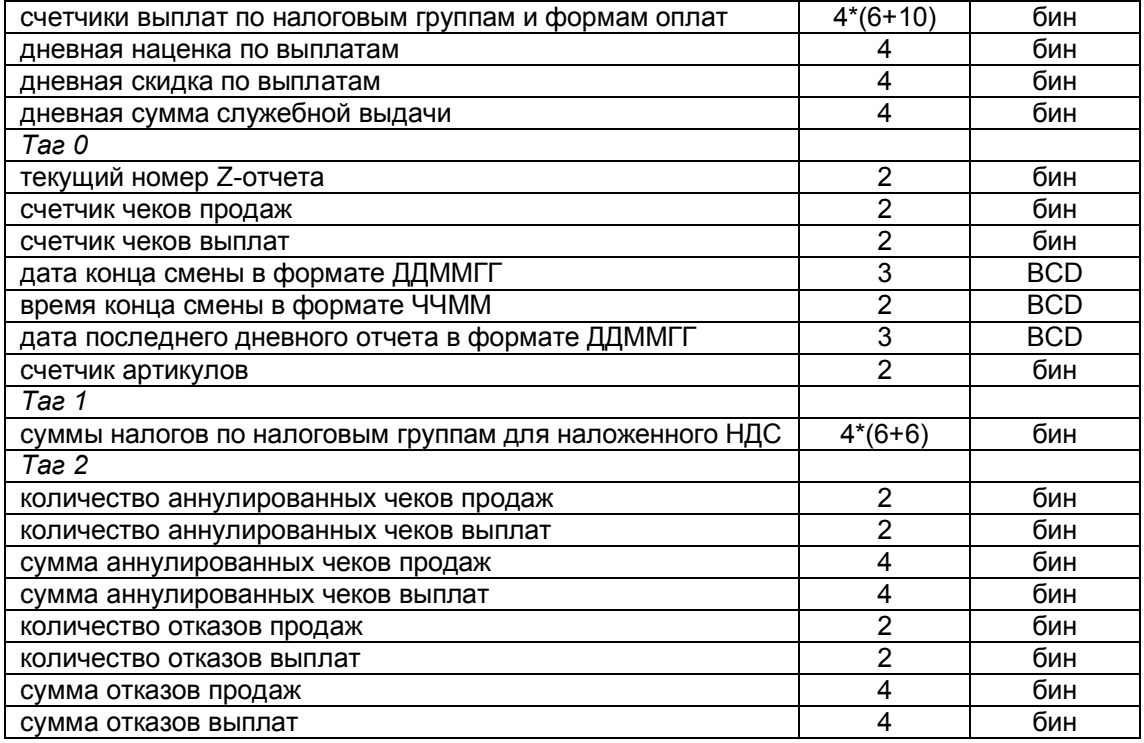

### *GetCheckSums прочитать данные текущего чека*

Код: 43.

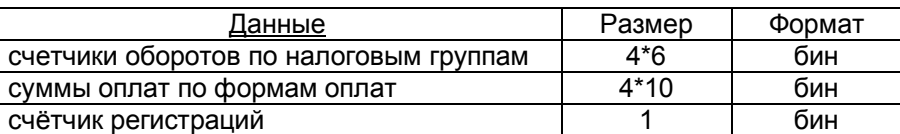

### *GetTaxRates прочитать налоговые ставки*

Код: 44.

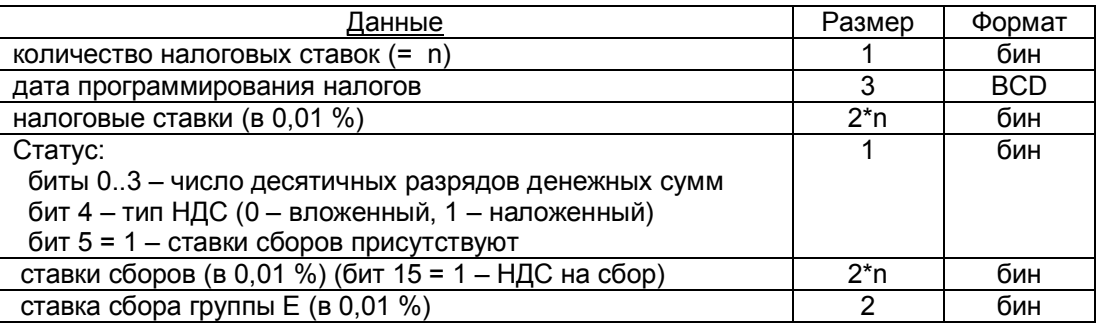

### *CplCutter запрет/разрешение на использование обрезчика*

### Код: 46.

Вызов команды меняет значение параметра на противоположный.

### *SetBarCode регистрация строки штрих-кода чека* Код: 47.

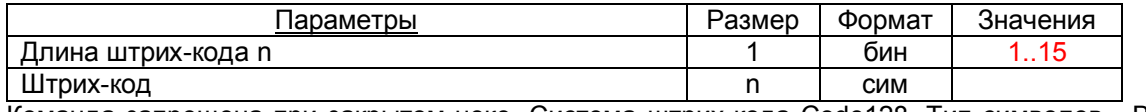

Команда запрещена при закрытом чеке. Система штрих-кода Code128. Тип символов - В. При длине штрих-кода 0 – отмена печати штрих-кода чека. Печать штрих-кода автоматически сбрасывается при открытии нового чека.

### *GetPapStat прочитать состояние бумаги в принтере*

Код: 48.

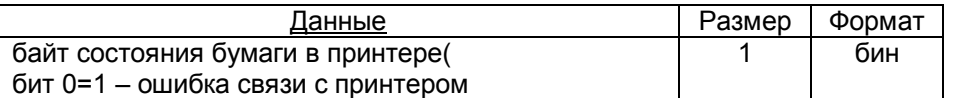

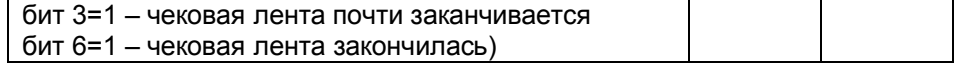

### *ArtBarCode регистрация штрих-кода артикула в фискальном чеке*

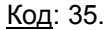

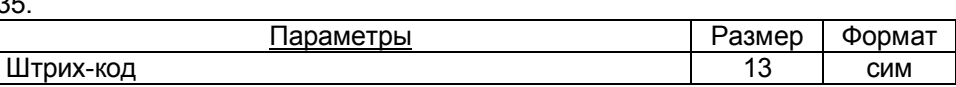

Команда запрещена при закрытом чеке. Система штрих-кода EAN13.

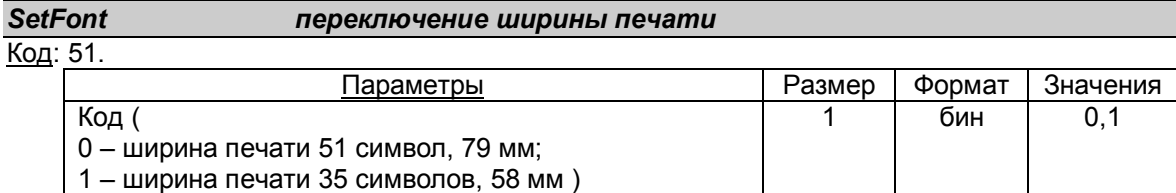

### <span id="page-11-0"></span>**Команды режима программирования**

Команды режима программирования имеют такие этапы: проверка пароля программирования, переход в режим программирования, выполнение команды, возврат в режим регистраций.

### *Fiscalization регистрация ЭККР*

Код: 21.

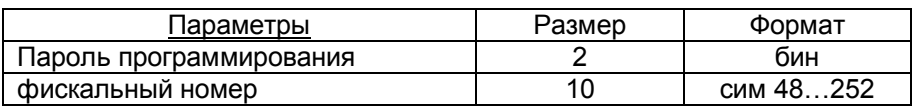

При переходе из нефискального режима в фискальный запись фискального номера в фискальную память происходит после регистрации атрибутов налогоплательщика. Иначе команда будет недействительна. Фискальный номер нужно вводить без преамбулы "ФН".

### *SetHeadLine регистрация атрибутов налогоплательщика*

Код: 22.

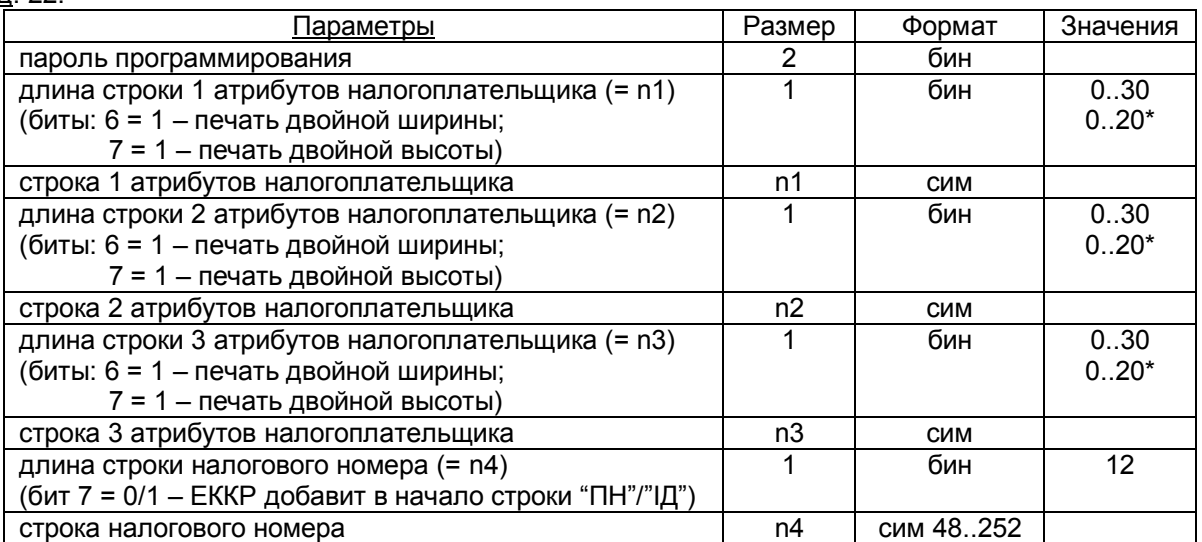

\* - длина строки при печати двойной ширины символов.

Если перед регистрацией атрибутов была регистрация фискального номера в нефискальном режиме, то произойдет фискализация с записью в фискальную память фискального номера, атрибутов и печатью чека фискализации. В этом случае предыдущая регистрация налоговых ставок сбрасывается. Налоговый номер нужно вводить без преамбулы "ПН" или "ІД".

### *SetTaxRate установить налоговые ставки*

Код: 25. Параметры | Размер | Формат | Значения пароль программирования 2 бин Количество налоговых ставок (= n)  $\vert$  1  $\vert$  бин  $\vert$  1..5 налоговые ставки (в 0,01 %) 2\*n бин статус: биты 0..3 – число десятичных разрядов денежных сумм бит 4 – тип НДС (0 – вложенный, 1 – наложенный) 1 бин

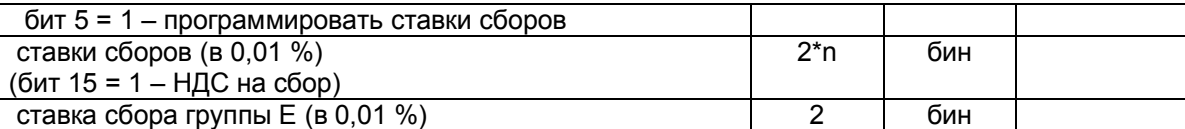

В фискальном режиме запись ставок в фискальную память происходит при открытии первого чека в смене. Иначе при выключении установленные ставки теряются. Можно принудительно сохранить ставки в фискальной памяти без открытия смены, открыв чек, а затем его аннулировав. Смешанный налог только для вложенного НДС. Налоговая ставка или сумма налоговой ставки и ставки сбора не должны превышать 99,99%.

### *ProgArt программирование описания товара*

Код: 34.

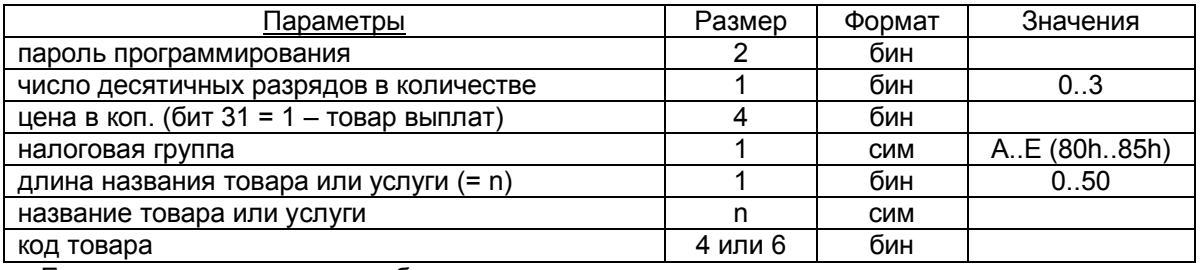

Группа Е – непрограммируемая необлагаемая группа.

### *LoadBMP загрузить логотип торговой точки (предприятия)*

Код: 45.

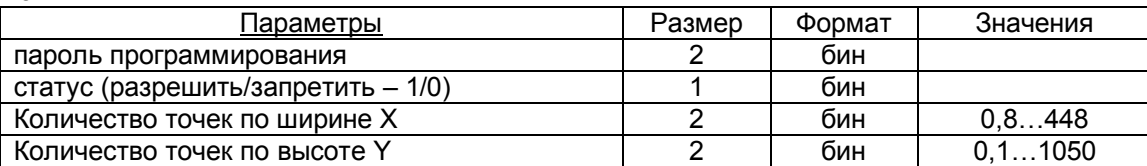

Если количество точек 0, то устанавливается статус. Если ЭККР передает ENQ (код 5), то передается сам логотип размером (X/8)\*Y байт блоками (64 байт + байт контрольной суммы). На каждый блок ЭККР отсылает ACK или NACK. Далее передает ENQ, если ожидается следующий блок, или пакет ответа (DLE STX…), если прием закончен.

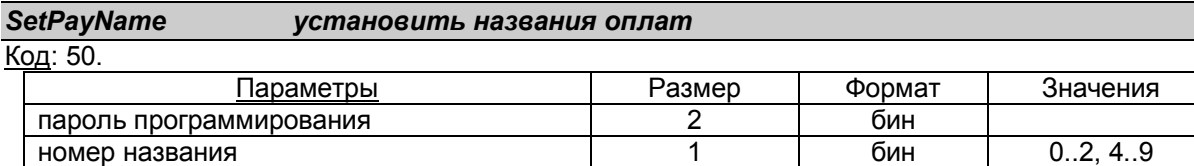

длина строки названия (= n)  $\vert$  1 бин 0, 1..15

строка названия n and n cим Названия по умолчанию: КАРТКОЮ, КРЕДИТ, ЧЕКОМ, ГОТІВКОЮ (не перепрограммируется), СПЛАТА, СПЛАТА, СПЛАТА, СПЛАТА, СПЛАТА, СПЛАТА. При длине название 0 происходит чтение названия из памяти без проверки пароля.

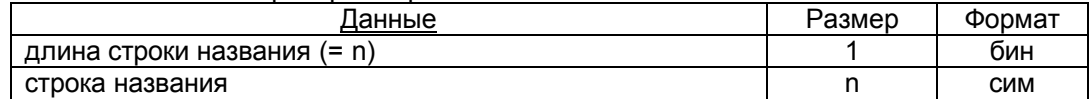

### *Personaliz персонализация ЭККР*

Код: 52.

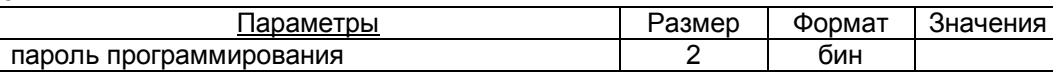

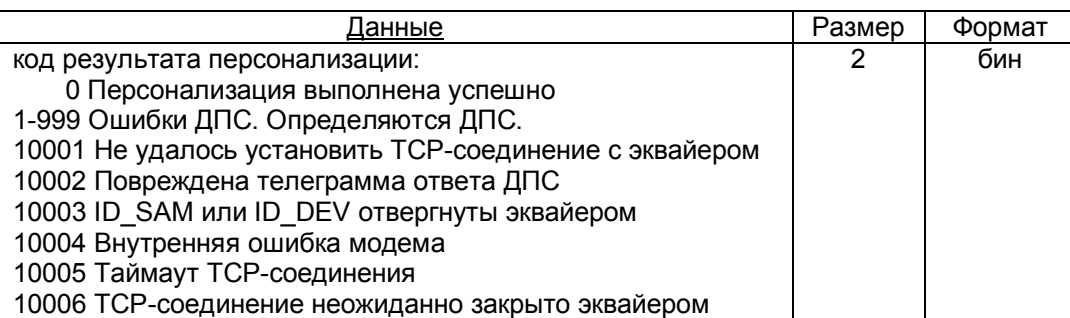

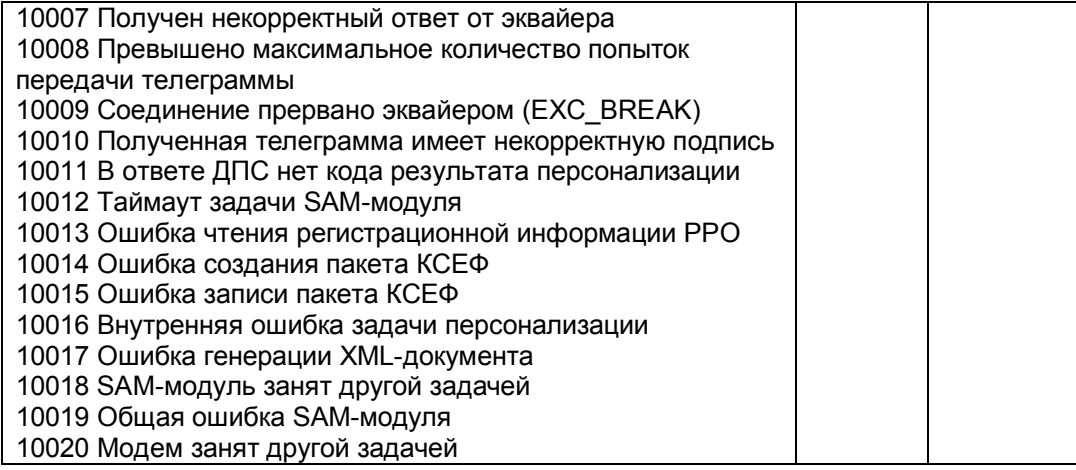

### *ModemPar передача или чтение параметров модема*

Код: 53.

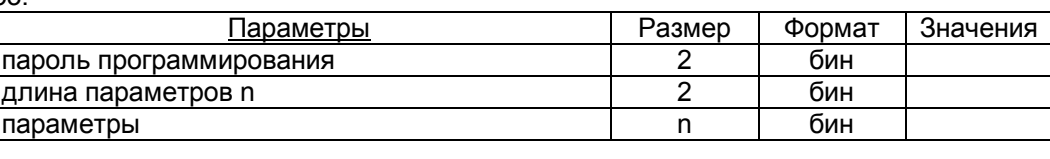

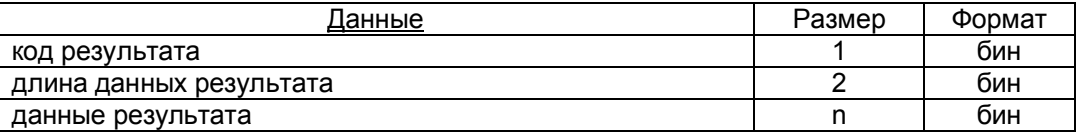

### <span id="page-13-0"></span>**Команды режима отчетов**

Команды режима отчетов имеют такие этапы: проверка пароля отчетов, переход в режим отчетов, выполнение команды, возврат в режим регистраций.

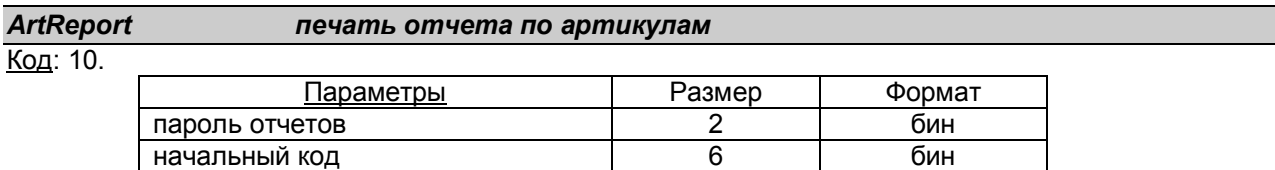

конечный код 6 бин При отсутствии начального и конечного кодов артикулов печатается отчет по всем артикулам.

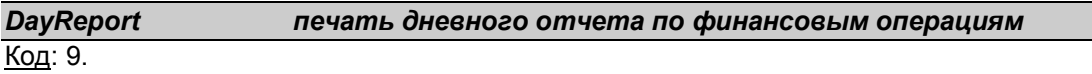

Печать X-отчета

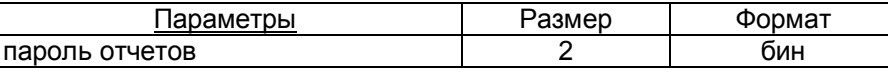

*DayClrReport печать и регистрация дневного отчета по финансовым операциям с обнулением дневных регистров*

Код: 8.

Печать Z-отчета.

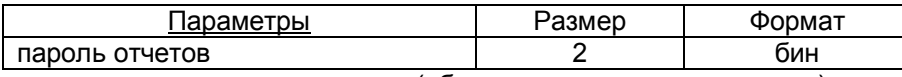

Удаляются также описания всех артикулов (обнуляется отчет по артикулам).

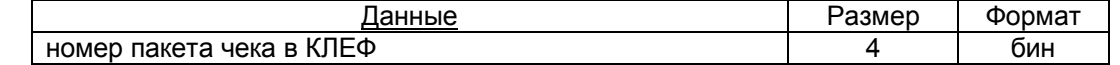

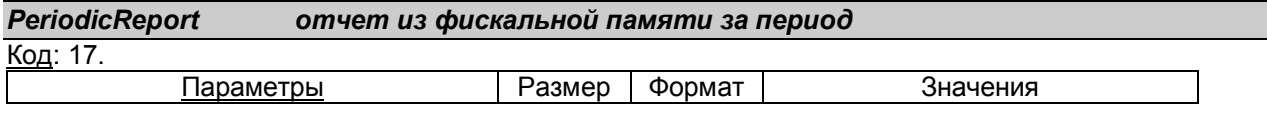

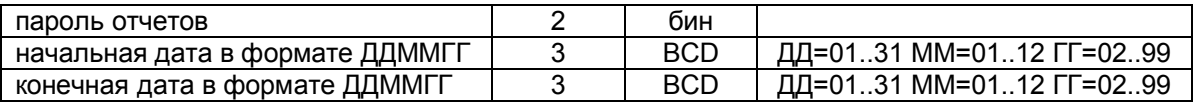

### *PeriodicReportShort периодический отчет с фискальной памяти короткий*

Код: 26.

Параметры как в команды 17.

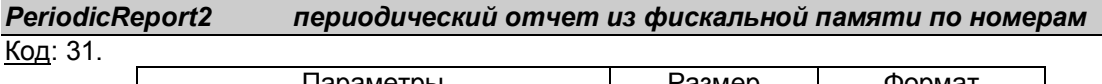

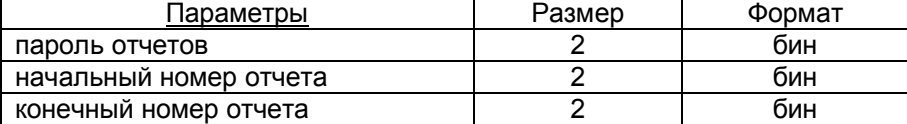

### <span id="page-14-0"></span>**Протокол связи ЭККР с индикатором клиента**

Физический уровень протокола связи с индикатором выполнен согласно стандарту RS-232. Индикатор подключается к разъему X7.

Протокол обмена:

скорость 9600 бит в секунду;

формат данных: 8 бит + 1 стоп-бит;

контроль чётности отсутствует.

Протокол связи с индикатором базируется на протоколе DSP-T. Согласно этому протоколу, все символы с кодами от 32 до 255 выводятся на индикатор в текущую позицию с автоматическим перемещением указателя текущей позиции на следующую.

Сеанс выполнения команды

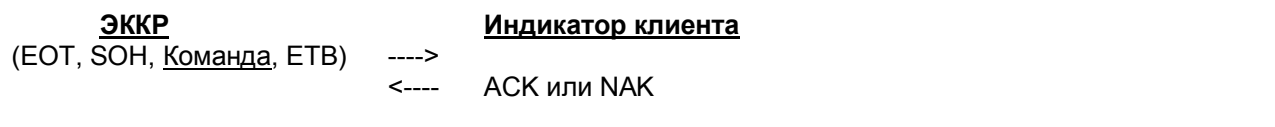

### Коды служебных символов:

 $EOT = 04h$ , SOH = 01h, ETB = 17h, ACK = 06h, NAK = 15h.

ЭККР использует команду установки текущей позиции индикатора, которая состоит из кода команды (50h) и кода текущей позиции (31h..58h).

В ответ индикатор должен передать байт-подтверждение (ACK) не позже 100 мс. Иначе ЭККР блокирует свою работу с признаком ошибки "Ошибка индикатора".